# One-Point Perspective Letters

Drawing your name in 3D!

## Setting up your drawing

 Get a large piece of white paper or tape two smaller pieces of paper together

Draw a horizon line near the top of your paper

3. Add a vanishing point in the middle

### Add Your Name

- Draw your first name in block letters
  - a. Your name can be in all caps or you can use small letters
- Make sure you leave space between each letter
  - a. If you don't, you won't have enough room for the 3D element
- 3. If you have a long name, you can draw a nickname

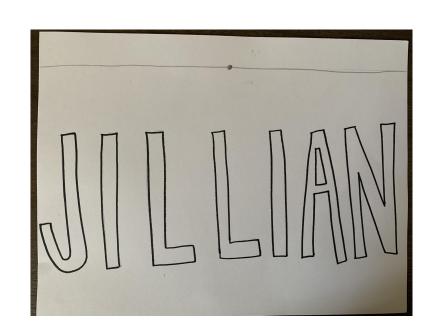

#### **Create 3D Letters**

- Connect the edges of your letters to your vanishing point using a ruler
- 2. Create parallel lines behind each section of your letter
- 3. Erase connecting lines
- 4. Do this ONE LETTER AT A TIME
- 5. If you need a review of how to create 3D letters with one-point perspective, go back and watch the video

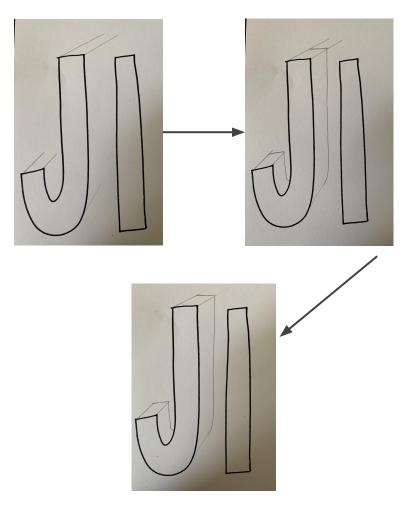

## Finalizing your letters and looking ahead

- Go over your lines in sharpie, black marker, or dark pencil
- 2. Send me a photo at <a href="mailto:jrswinford1@cps.edu">jrswinford1@cps.edu</a> or through Class Dojo
- 3. SAVE THIS DRAWING!
- 4. We will be adding on to it next week, so keep it somewhere safe
- 5. Have a great week!

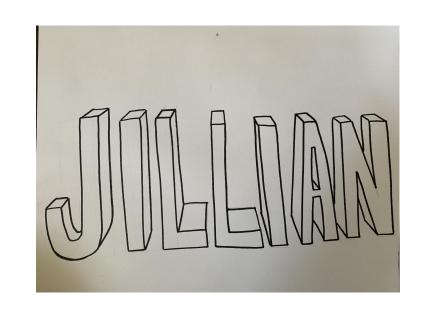